**[etapa No.1](#page-2-0) [etapa No. 2](#page-4-0) [etapa No.3](#page-22-0) [etapa No. 4](#page-26-0) [etapa No. 5](#page-27-0)**

## Beamer Class muy agradable

Sascha Frank

<span id="page-0-0"></span>13 de octubre de 2011

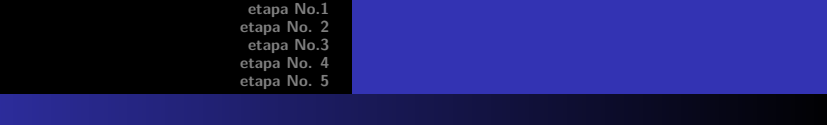

## *indice*

**1** [etapa No.1](#page-2-0)  $\bullet$  subseccion No.1.1 **2** [etapa No. 2](#page-4-0) [lista I](#page-4-0) [ista II](#page-13-0) **3** [etapa No.3](#page-22-0) [tablas](#page-22-0) **4** [etapa No. 4](#page-26-0) [bolque](#page-26-0) **5** [etapa No. 5](#page-27-0) [partido pantalla](#page-27-0) **•** [imaginen](#page-28-0) • [imagen y listas combinan](#page-29-0) • imagen que tiene más lugar

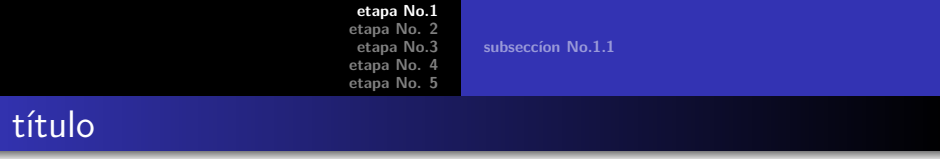

#### <span id="page-2-0"></span>los sueltos einzelnen Frames tengo que tener un título

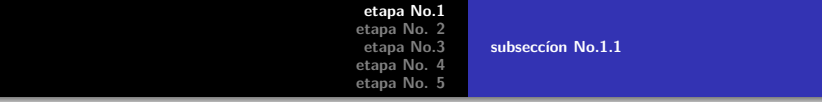

#### <span id="page-3-0"></span>sin título algo falta

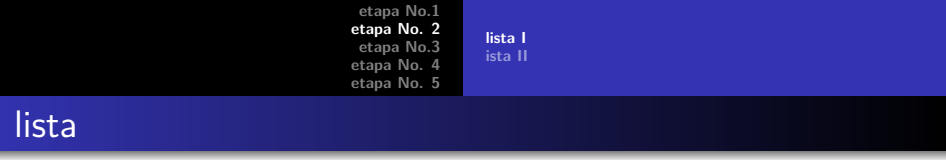

- · la introducción del curso LATEX
- $\bullet$  curso 2
- · el trabajo y presentación con LATEX
- <span id="page-4-0"></span>**•** Beamerclass

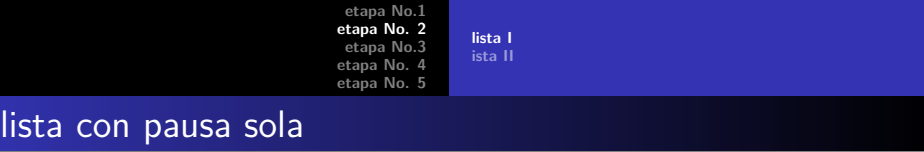

 $\bullet$  curso  $2$ 

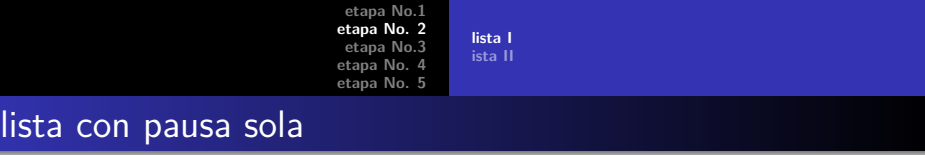

o curso 2

#### · el trabajo y presentación con LATEX

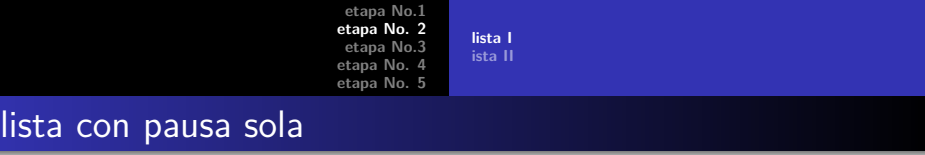

- · la introducción del curso LATEX
- $\bullet$  curso 2
- · el trabajo y presentación con LATEX
- **Beamerclass**

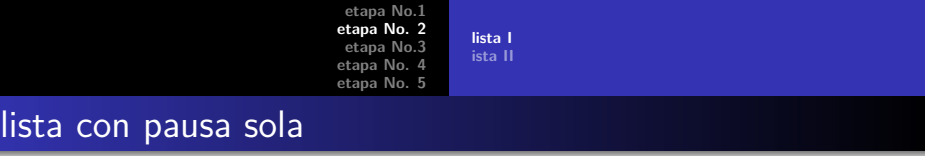

- · la introducción del curso LATEX
- $\bullet$  curso 2
- · el trabajo y presentación con LATEX
- **•** Beamerclass

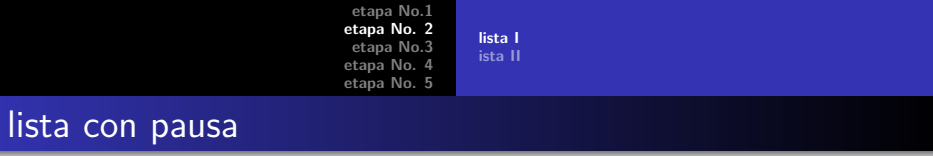

 $\bullet$  curso  $2$ 

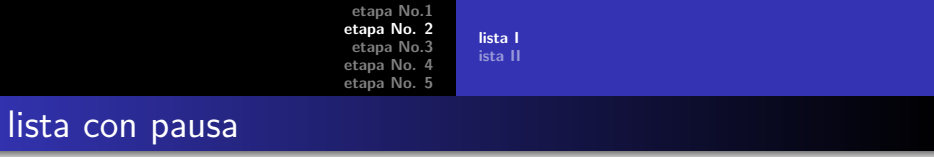

 $\bullet$  curso 2

#### · el trabajo y presentación con LATEX

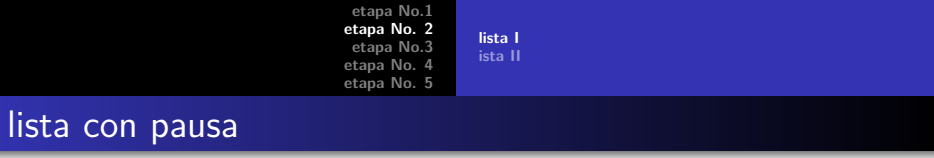

- · la introducción del curso LATEX
- $\bullet$  curso 2
- · el trabajo y presentación con LATEX
- **•** Beamerclass

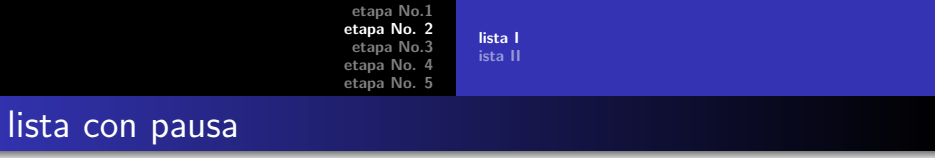

- · la introducción del curso LATEX
- $\bullet$  curso 2
- · el trabajo y presentación con LATEX
- **•** Beamerclass

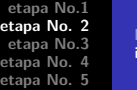

<span id="page-13-0"></span>**[lista I](#page-4-0) [ista II](#page-13-0)**

## enumeración o la lista de números

- **1** la introducción del curso LATEX
- **<sup>2</sup>** curso 2
- <sup>3</sup> el trabajo y presentación con LATEX
- **<sup>4</sup>** Beamerclass

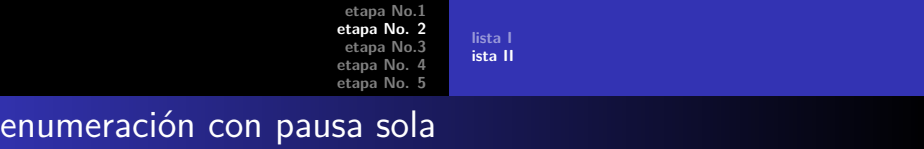

**<sup>2</sup>** curso 2

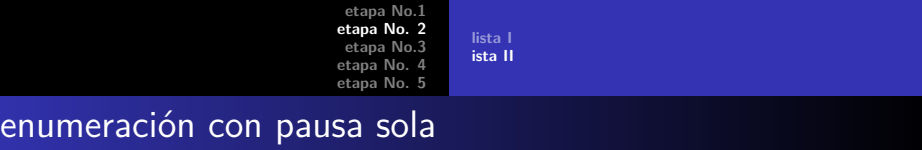

**<sup>2</sup>** curso 2

#### **3** el trabajo y presentación con LATEX

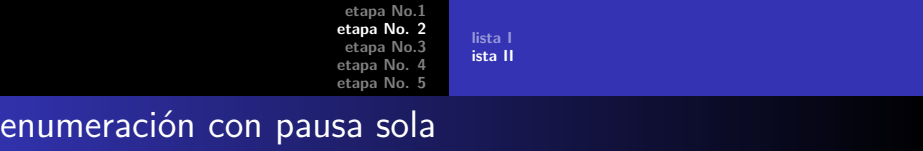

- **1** la introducción del curso LATEX
- **<sup>2</sup>** curso 2
- <sup>3</sup> el trabajo y presentación con LATEX
- **<sup>4</sup>** Beamerclass

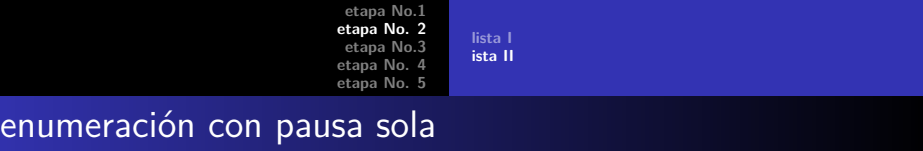

- **1** la introducción del curso LATEX
- **<sup>2</sup>** curso 2
- <sup>3</sup> el trabajo y presentación con LATEX
- **<sup>4</sup>** Beamerclass

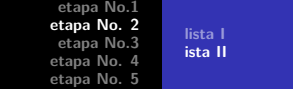

## enumeración con pausa

## **1** la introducción del curso LATEX

**<sup>2</sup>** curso 2

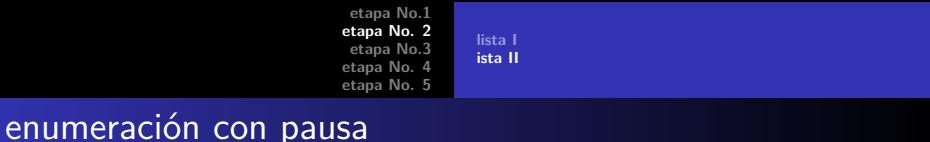

**<sup>2</sup>** curso 2

#### **3** el trabajo y presentación con LATEX

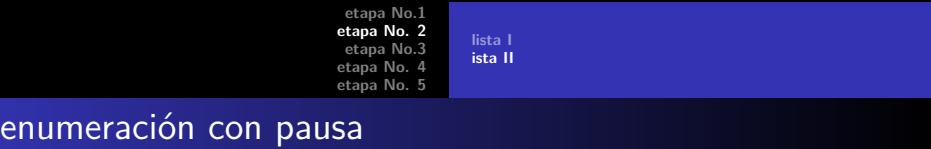

- **1** la introducción del curso LATEX
- **<sup>2</sup>** curso 2
- <sup>3</sup> el trabajo y presentación con LATEX
- **<sup>4</sup>** Beamerclass

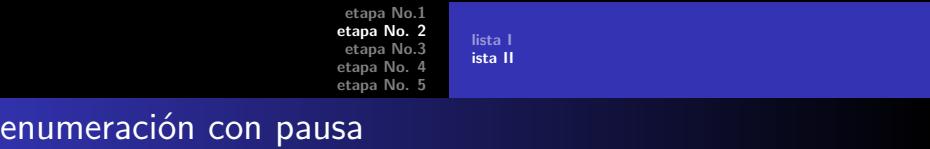

- **1** la introducción del curso LATEX
- **<sup>2</sup>** curso 2
- <sup>3</sup> el trabajo y presentación con LATEX
- **<sup>4</sup>** Beamerclass

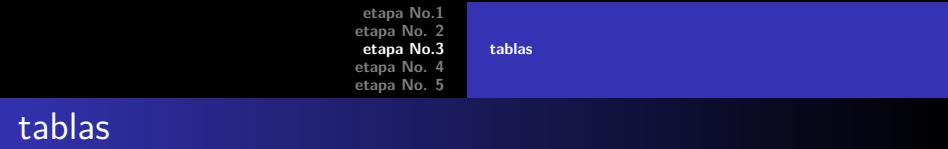

<span id="page-22-0"></span>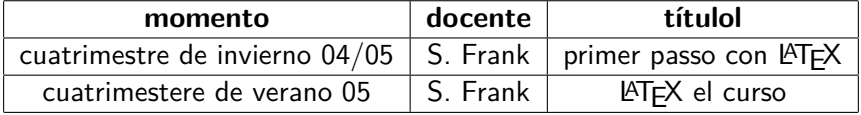

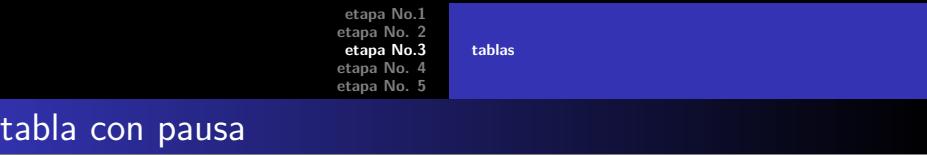

## A B C

1 2 3

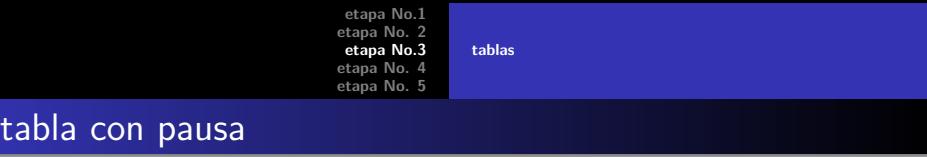

A B C 1 2 3

A B C

**Sascha Frank [Beamer Class muy agradable](#page-0-0)**

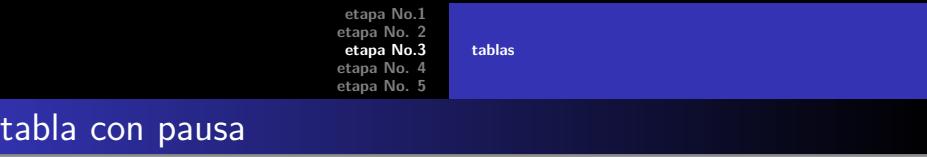

A B C 1 2 3

A B C

**Sascha Frank [Beamer Class muy agradable](#page-0-0)**

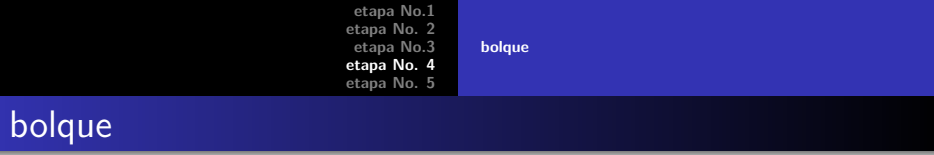

#### título de bolque

texto de bolque

título de bolque

texto de bolque

#### título de bolque

<span id="page-26-0"></span>texto de bolque

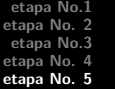

**[partido pantalla](#page-27-0) [imaginen](#page-28-0) [imagen y listas combinan](#page-29-0) [imagen que tiene m´as lugar](#page-35-0)**

## dividir de pantalla

- **o** Beamer
- **•** Beamer Class
- **Beamer Class Latex**

<span id="page-27-0"></span>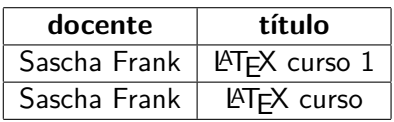

**[etapa No.1](#page-2-0) [etapa No. 2](#page-4-0) [etapa No.3](#page-22-0) [etapa No. 4](#page-26-0) [etapa No. 5](#page-27-0) [partido pantalla](#page-27-0) [imaginen](#page-28-0) [imagen y listas combinan](#page-29-0) [imagen que tiene m´as lugar](#page-35-0)**

## imaginen en Beamer

### <span id="page-28-0"></span>PIC<sub>1</sub>

#### Figura: la figura asoma ein imagen de ejemblo

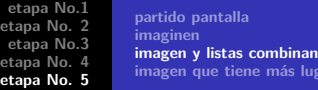

<span id="page-29-0"></span>**lugar** 

## imagen y Itemization en Beamer

entrada 1

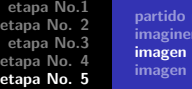

**[partido pantalla](#page-27-0) [imaginen](#page-28-0) [imagen y listas combinan](#page-34-0) [imagen que tiene m´as lugar](#page-35-0)**

## imagen y Itemization en Beamer

- **e** entrada 1
- entrada 2

# PIC<sub>1</sub>

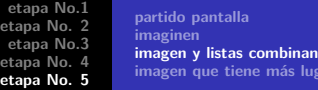

**[imagen que tiene m´as lugar](#page-35-0)**

## imagen y Itemization en Beamer

- entrada 1
- entrada 2

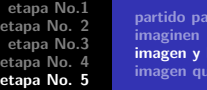

#### **ntalla [imagen y listas combinan](#page-34-0) [imagen que tiene m´as lugar](#page-35-0)**

## imagen y Itemization en Beamer

- entrada 1
- entrada 2
- entrada 3

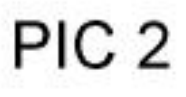

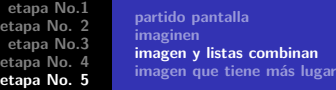

## imagen y Itemization en Beamer

- entrada 1
- entrada 2
- entrada 3

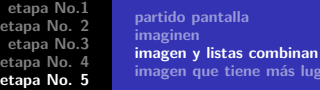

## imagen y Itemization en Beamer

- entrada 1
- entrada 2
- entrada 3

## <span id="page-34-0"></span>PIC<sub>3</sub>

**is lugar** 

## PIC<sub>1</sub>

#### <span id="page-35-0"></span>Figura: la figura asoma ein imagen de ejemblo